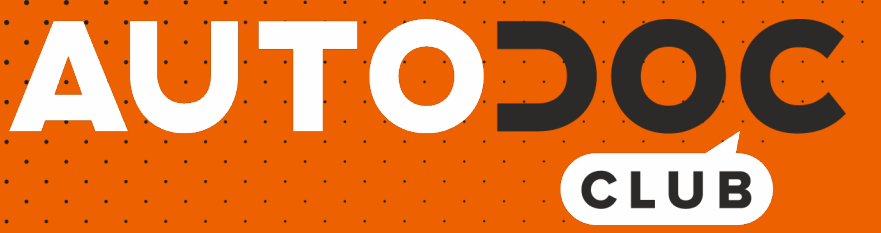

# Kuidas vahetada **VW Bora Sedaan** esi piduriklotse – õpetus

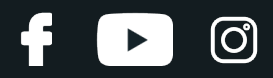

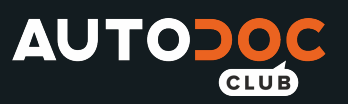

# **SARNANE VIDEOÕPETUS**

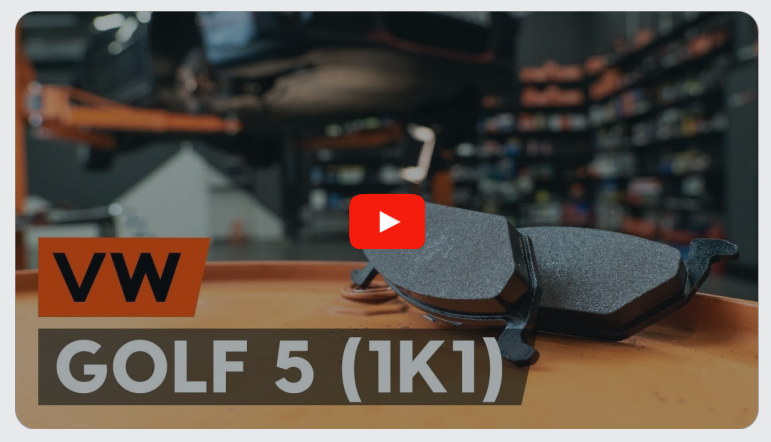

See video näitab sarnase varuosa asendamist teise sõiduki puhul

## **Oluline!**

Seda asendusprotseduuri saab kasutada: VW Bora Sedaan 2.0

Sammud võivad kergelt varieeruda olenevalt auto disainist.

See juhend koostati sarnase autovaruosa asendamismeetodi põhjal sõiduki puhul VW Golf V Hatchback (1K1) 1.6

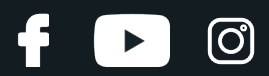

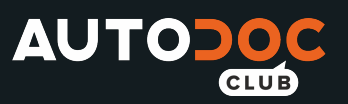

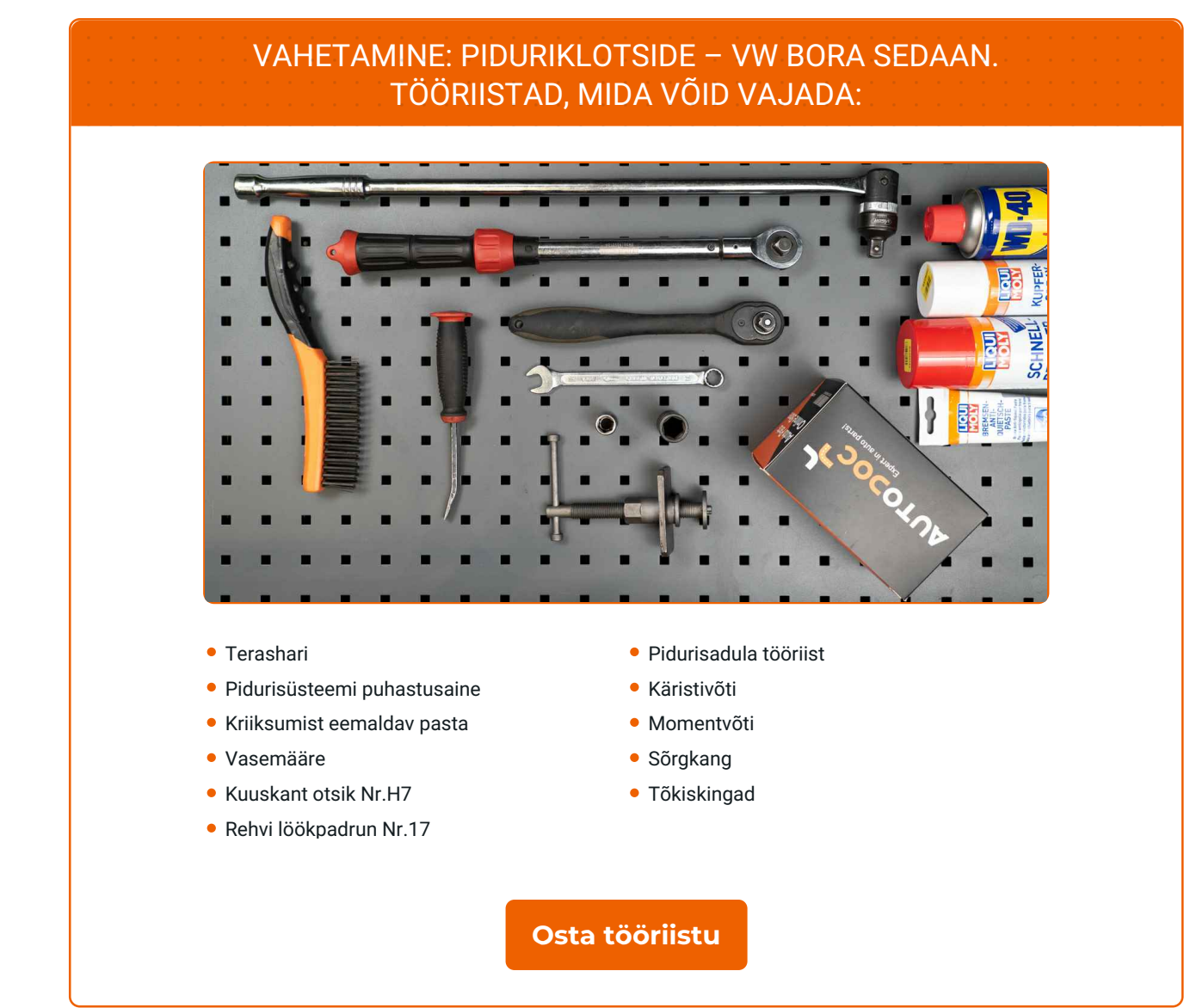

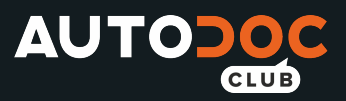

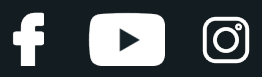

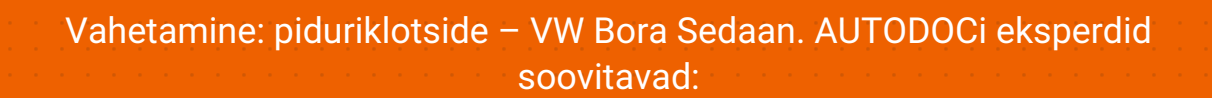

- Asendage piduriklotsid tervete komplektidega telje kohta. See tagab efektiivse pidurdamise.
- Asendusprotseduur on identne asendades sama telje mõlemad piduriklotsid.
- Palun pane tähele, et kõiki parandustöid autol VW Bora Sedaan tuleb teha väljalülitatud mootoriga.

# **SOORITAGE ASENDAMINE JÄRGNEVAS JÄRJEKORRAS:**

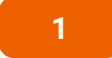

Avage kapott. Keerake lahti pidurivedeliku reservuaari kork.

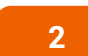

Fikseerige rattad tõkiskingadega.

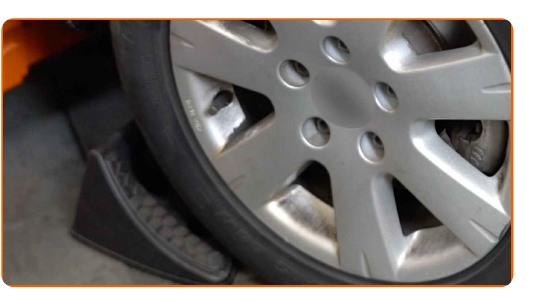

**3**

Lõdvendage ratta kinnituspolte. Kasutage ratta löökpadrunit #17.

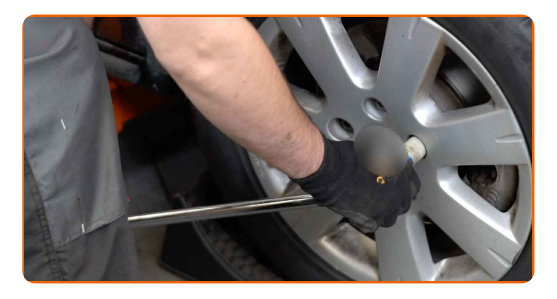

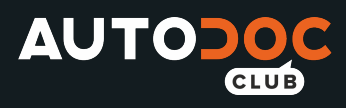

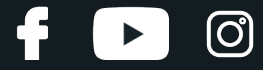

Tõstke esimest auto otsa ja kinnitage alustele.

**5**

Keerake lahti ratta poldid.

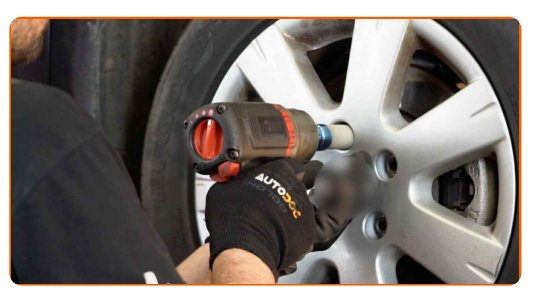

#### AUTODOC soovitab:

Tähtis! Hoia ratast kinnituspoltide lahtikeeramise ajal kinni. VW Bora Sedaan

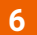

Eemaldage ratas.

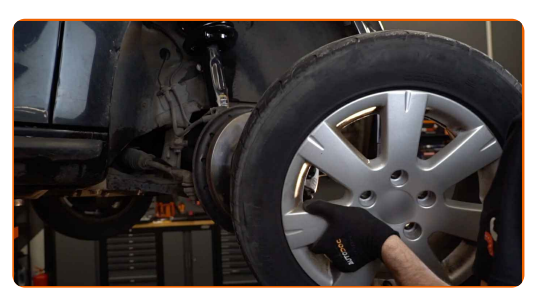

**7**

Eemaldage pidurisadula juhttihvtide tolmukaitsekorgid. Kasutage sõrgkangi.

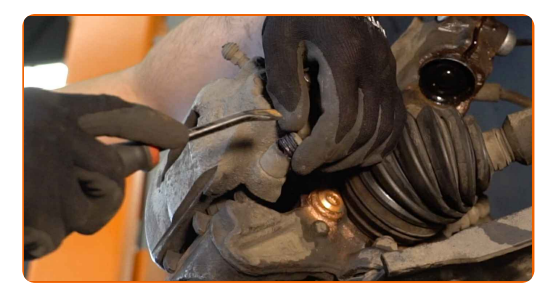

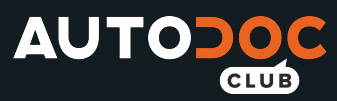

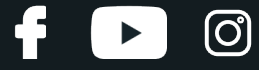

Keerake lahti pidurisadula kinnitused. Kasutage tähikut Nr.H7. Kasutage käristivõtit.

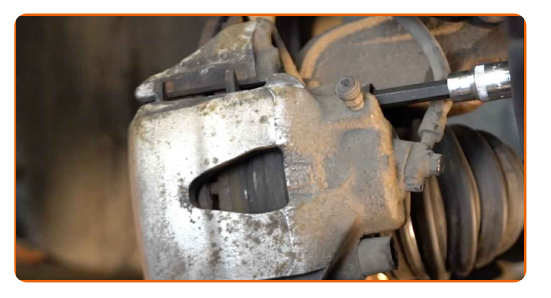

**9**

Vabastage piduriklotsid. Kasutage sõrgkangi.

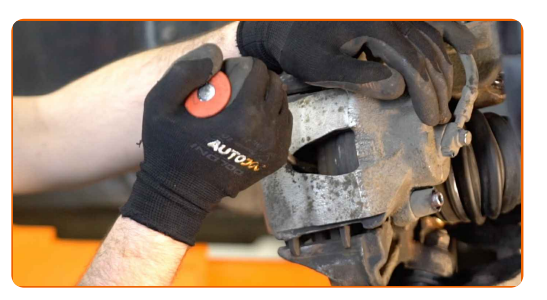

**10**

Eemaldage piduriklotsid. Kasutage sõrgkangi.

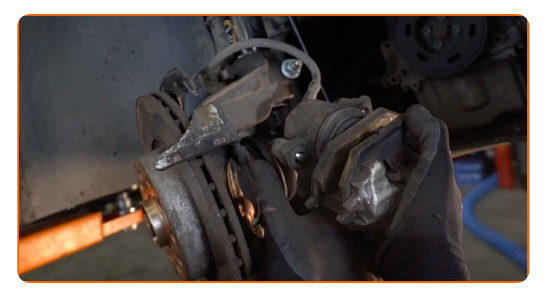

### Vahetamine: piduriklotside – VW Bora Sedaan. Professionaalid soovitavad:

Mõõtke piduriketta paksust. Enne kulumislimiidini jõudmist tuleb detail asendada.

**11**

Eemaldage pidurisadul.

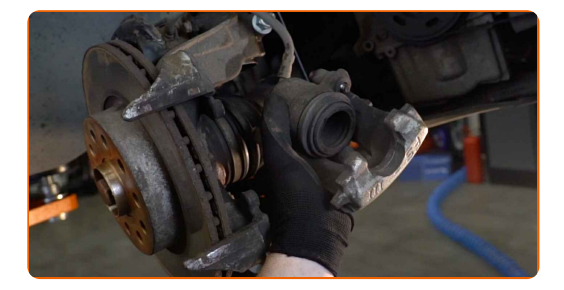

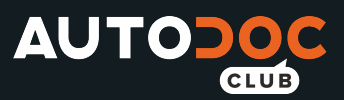

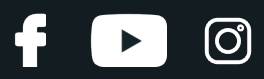

#### Vahetamine: piduriklotside – VW Bora Sedaan. AUTODOCi eksperdid soovitavad:

- Siduge sadul traadiga suspensiooni või kere külge ilma pidurivoolikut lahti ühendamata, et ennetada rõhu kadumist pidurdussüsteemist.
- Veenduge, et pidurisadul ei ripu pidurivoolikute peal.
- Ärge vajutage piduripedaali pärast pidurisadula eemaldamist. Selle tulemusena võib kolb pidurisilindrist välja kukkuda ning esineda pidurivedeliku leke ja süsteemi rõhutustamine.
- Kontrollige pidurisadula kinnitusi, pidurisadula juhttihvte ja kaitsekummi. Vajadusel puhastage need.

Puhastage pidurisadula klamber mustusest ja tolmust. Kasutage terasharja. Kasutage piduri puhastusvahendit.

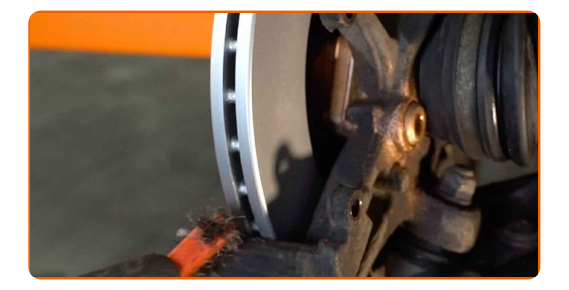

#### AUTODOC soovitab:

Pärast aerosoolo peale kandmist, oodake paar minutit.

**12**

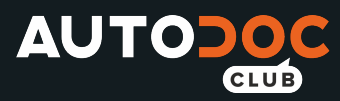

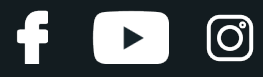

Töödelge pidurisadula kolbi. Kasutage piduri puhastusvahendit.

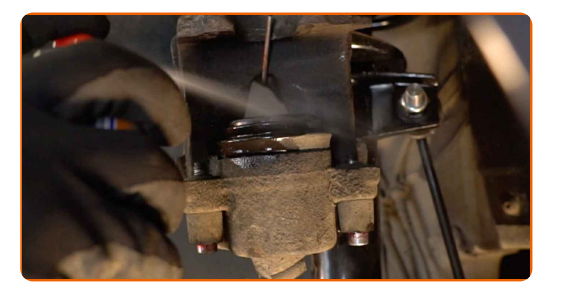

#### AUTODOC soovitab:

Vahetamine: piduriklotside – VW Bora Sedaan. Pärast pihuse pealekandmist oota paar minutit.

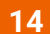

Suruge pidurisadula kolvile. Kasutage pidurisadula tööriista.

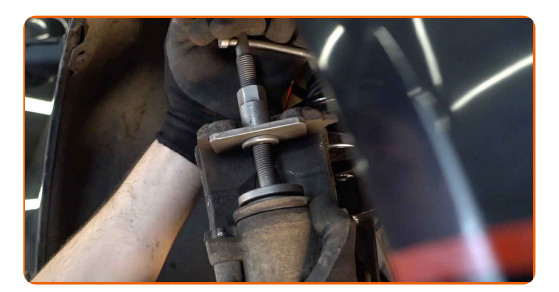

**15**

Töödelge piduriklotside seda, ala kus pind puutub kokku pidurisadula kinnitusega. Kasutage kriiksumist eemaldavat pastat.

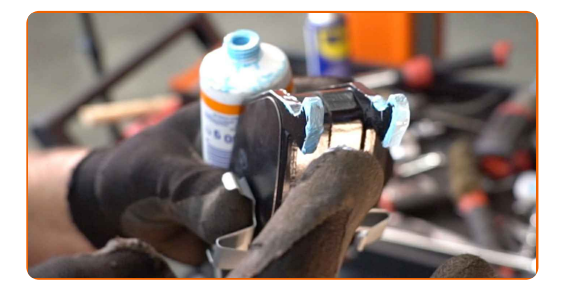

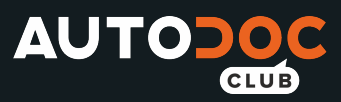

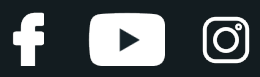

#### Vahetamine: piduriklotside – VW Bora Sedaan. AUTODOCi soovitus:

Veenduge, et ketta pind on puhas, enne kui paigaldate uued piduripedaalid.

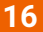

Paigaldage uued piduriklotsid.

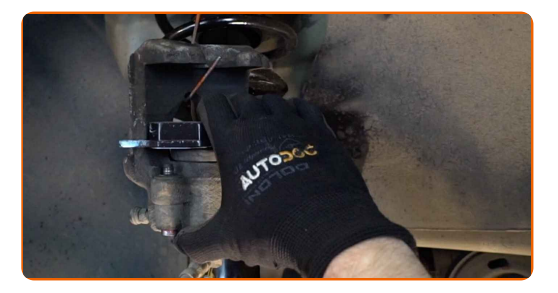

#### Vahetamine: piduriklotside – VW Bora Sedaan. Professionaalid soovitavad:

Veenduge, et klotsid on paigaldatud voodipool ketta poole.

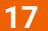

Paigaldage pidurisadul ja fikseerige see. Kasutage tähikut Nr.H7. Kasutage momentvõtit. Pingutage seda 30 Nm pöördemomendiga.

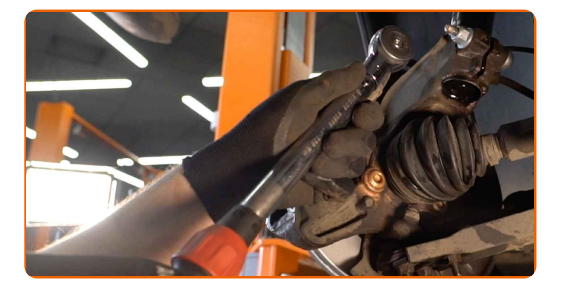

**18**

Paigaldage pidurisadula juhttihvtide tolmukaitsekorgid.

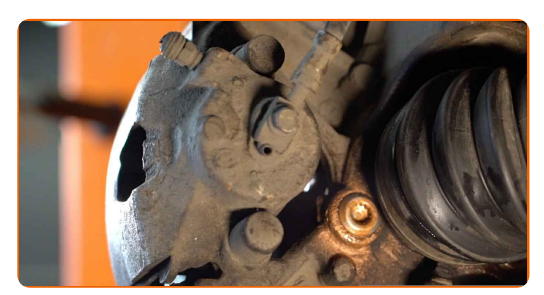

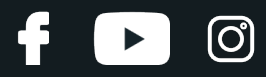

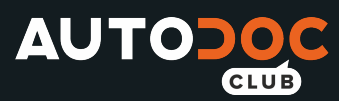

**19** Määrige pinda, kus piduriketas puutub kokku veljega. Kasutage vasemääret.

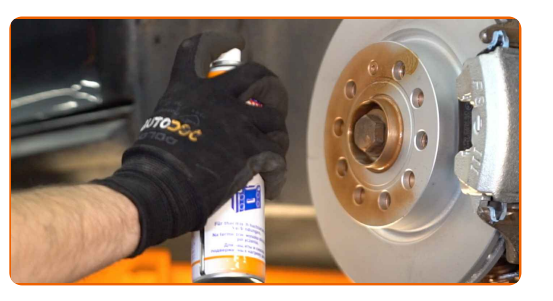

**20**

Puhastage piduriketta pind. Kasutage piduri puhastusvahendit.

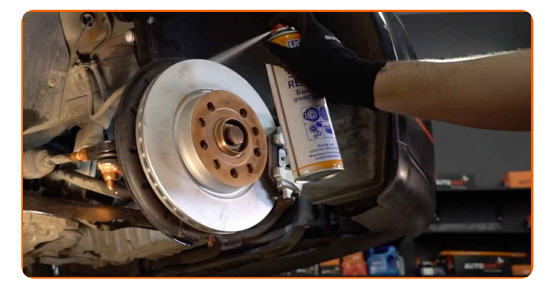

#### AUTODOC soovitab:

Vahetamine: piduriklotside – VW Bora Sedaan. Pärast pihuse pealekandmist oota paar minutit.

**21**

Paigaldage ratas.

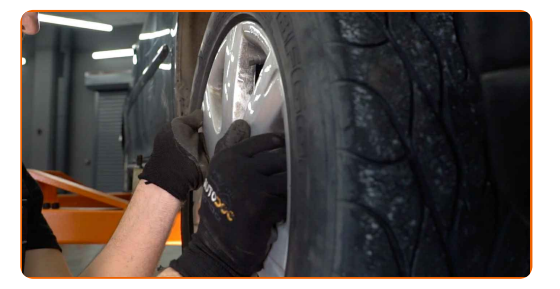

#### AUTODOC soovitab:

Tähtis! Hoia ratast kinnituspoltide kinnikeeramise ajal kinni. VW Bora Sedaan

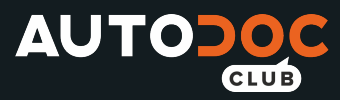

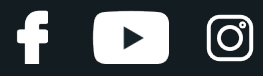

Keerake ratta poldid kinni. Kasutage ratta löökpadrunit #17.

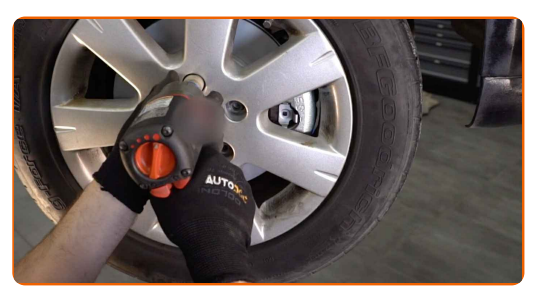

#### **23**

Laske auto alla ja töödake risti järjekorras, pingutage rataste poldid. Kasutage momentvõtit. Pingutage seda 120 Nm pöördemomendiga.

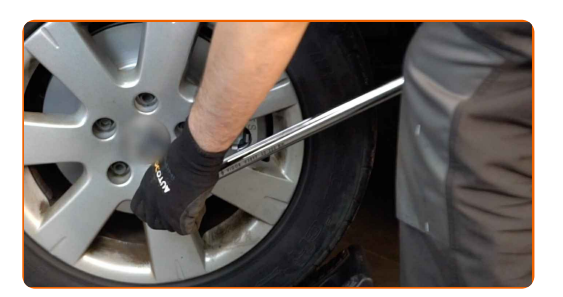

**24**

Eemaldage tungrauad ja tõkiskingad.

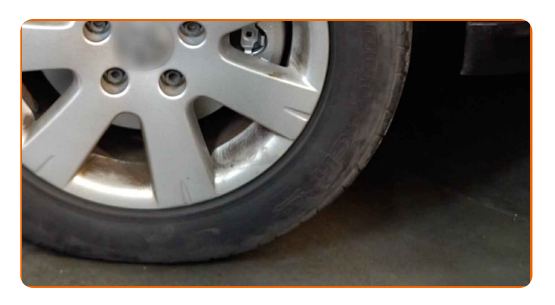

Vahetamine: piduriklotside – VW Bora Sedaan. Soovitus AUTODOCi ekspertidelt:

Kontrollige pidurivedeliku taset paagis, vajaduse täitke.

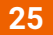

Pingutage pidurivooliku reservuaari korki.

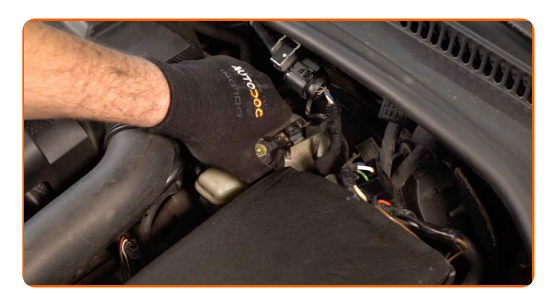

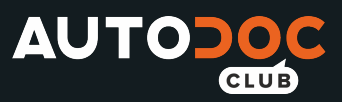

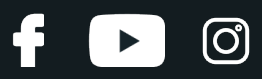

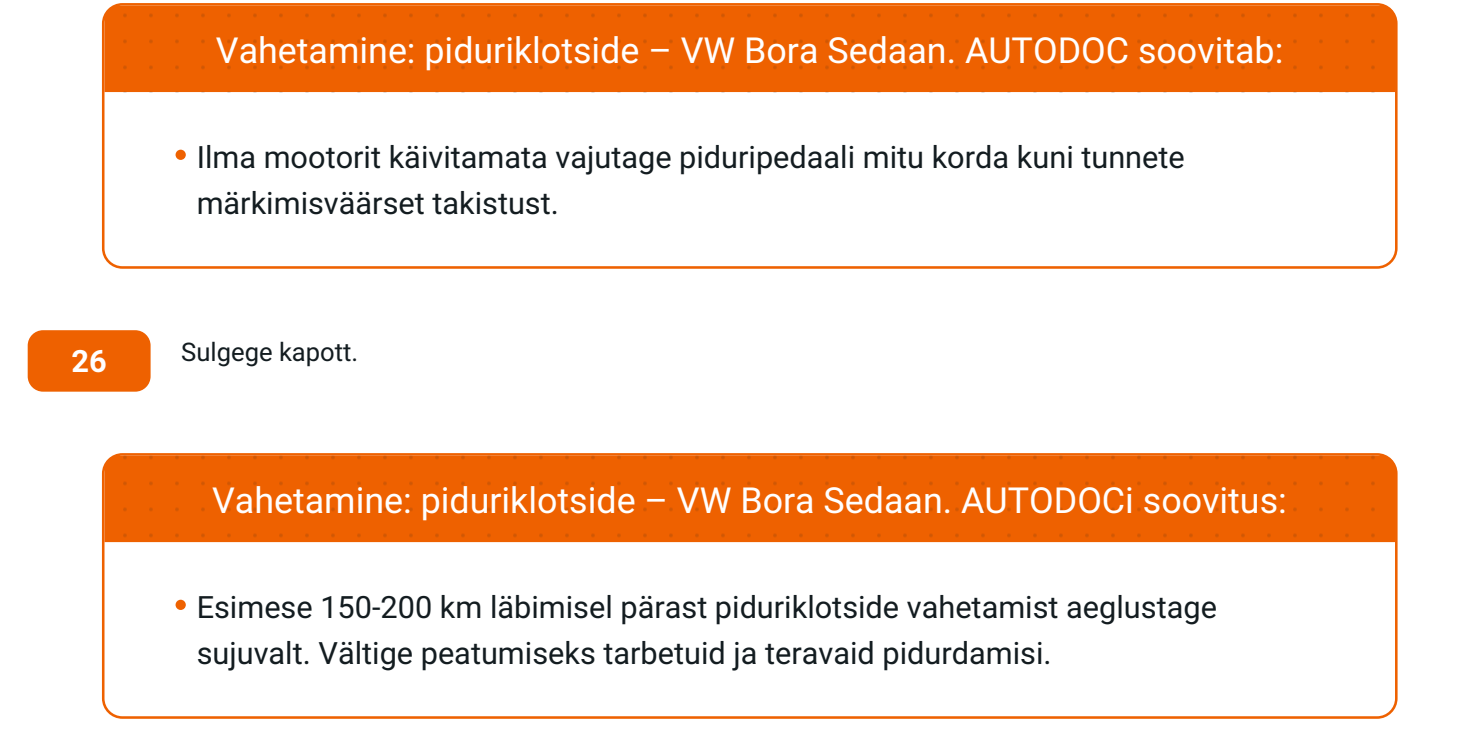

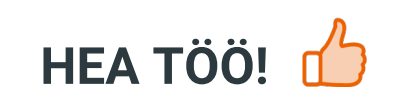

**VAATA [ROHKEM](https://club.autodoc.ee/manuals/vw/bora/bora-2007?utm_source=club.autodoc.ee&utm_medium=referral&utm_campaign=vote_PDF&utm_term=ee) ÕPETUSI**

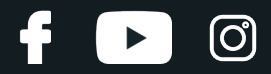

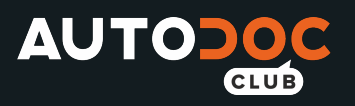

## **AUTODOC — TOP KVALITEET JA TASKUKOHASED AUTOVARUOSAD INTERNETIST**

AUTODOC`I [MOBIILIRAKENDUS:](https://interstitials.onelink.me/1036709825?pid=pdf) HAARAKE SUUREPÄRASTEST PAKKUMISEST, SAMAS OSTES MUGAVALT

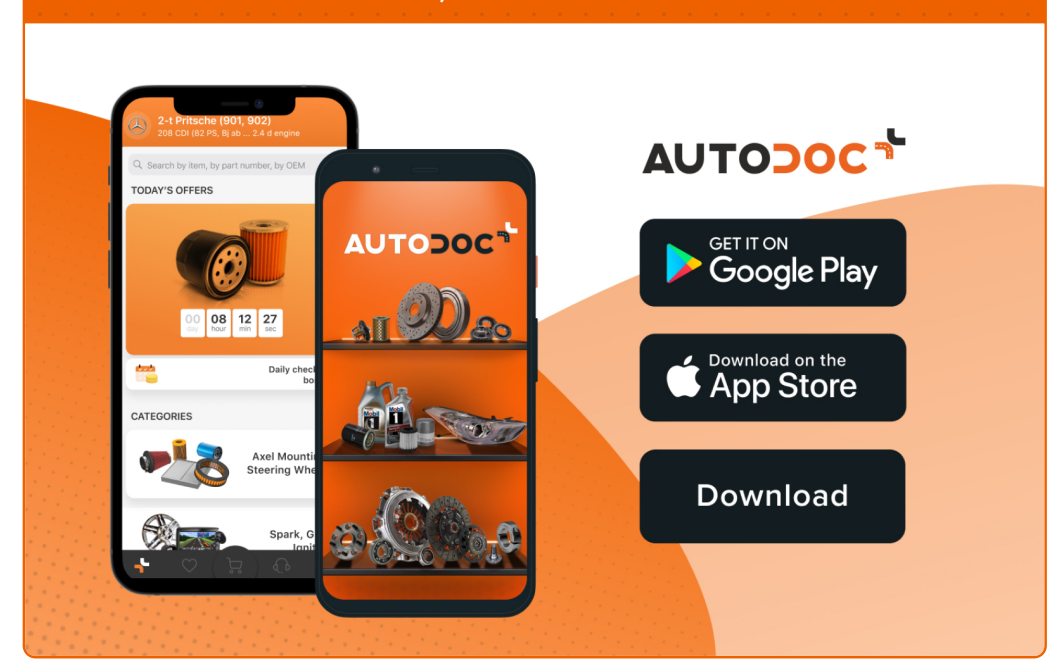

#### **[SUUREPÄRANE](https://www.autodoc.ee?utm_source=pdf) VALIK VARUOSASID TEIE AUTOLE**

#### **[PIDURIKLOTSIDE:](https://www.autodoc.ee/auto-osad/pidurikate-10130?utm_source=pdf) LAI VALIK**

# **VASTUTUSE VÄLISTAMINE:**

Dokument sisaldab ainult üldisi soovitusi, mis võivad olla abiks remondi- või asendustööde teostamisel. AUTODOC ei vastuta mistahes kaotuste, vigastuste ega varaliste kahjude eest, mis on tekkinud remonditööde või asendusprotsessi käigus vale kasutamise või antud informatsiooni vale tõlgendamise tagajärjel.

AUTODOC ei vastuta mistahes võimalike vigade ja ebatäpsuste eest selles juhendis. Antud informatsioon on ainult informatiivset laadi ja ei asenda spetsialisti nõuandeid.

AUTODOC ei vastuta varustuse, tööriistade ja autovaruosade vale või ohtliku kasutamise eest. AUTODOC soovitab kindlasti olla ettevaatlik ja järgida ohutusnõudeid, kui teostatakse remondi- või asendustöid. Pidage meeles, et madala kvaliteediga autovaruosade kasutamine ei taga teile vajalikul tasemel liiklusohutust.

© Copyright 2022 - Kogu selle veebilehe sisu, eriti tekstid, fotod ja graafikud on autoriõiguse seaduse poolt kaitstud. Kõik õigused, sealhulgas kopeerimine, kolmandatele osapooltele avalikustamine, redigeerimine ja tõlkimine kuuluvad AUTODOC GmbHle.